## Significant Figures

Round to the given number of significant figures in the brackets next to the question.

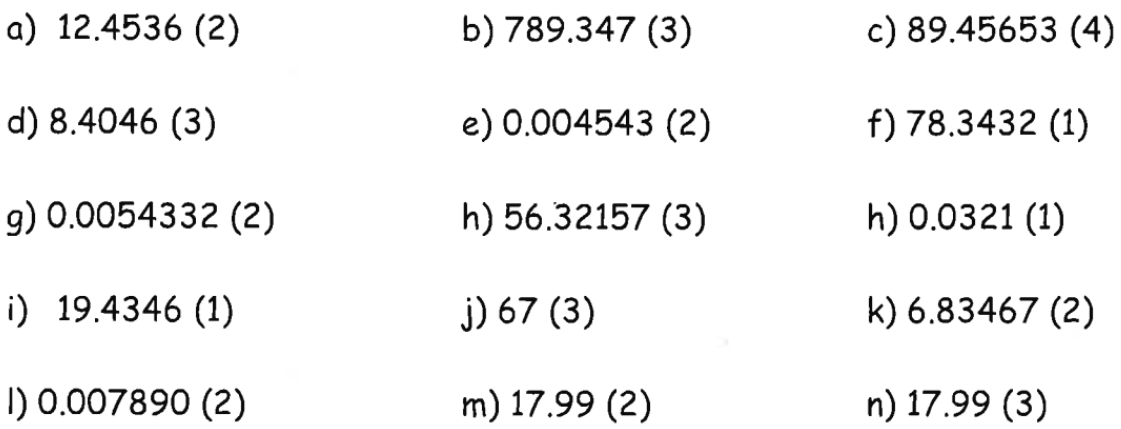